# **Работа с файлами в библиотеке Qt**

Типовая последовательность работы с файлом

Стандартный диалог выбора файла

Класс файла

Потоки данных

Использование перегруженных операций для работы с потоками

### Типовая последовательность работы с файлом

- узнать имя файла используя стандартный диа-**ЛОГ (QFileDialog)**
- создать объект файла (**QFile**)
- открыть файл (**QFile**)
- создать поток для ввода/вывода (**QDataStream ИЛИ OTextStream**

считать/записать данные с использованием потока

закрыть файл — выполняется автоматически **P ПРИ УНИЧТОЖЕНИИ ОбЪЕКТА (QFile)** 

# **Стандартный диалог выбора файла**

Стандартный диалог выбора файла предназначен для задания пользователем имени файла (каталога), который будет открыт или сохранен.

В библиотеке Qt стандартный диалог выбора файла реализуется классом **QFileDialog**.

# **Работа со стандартным диалогом выбора файла**

В большинстве случаев при работе с классом **QFileDialog** используется одна из следующих статических функций:

**getOpenFileName()**

**getSaveFileName()**

**getOpenFileNames()**

**getExistingDirectory()**

Все параметры этих функций имеют значения по умолчанию, поэтому могут явно не указываться

# **Диалог открытия файла**

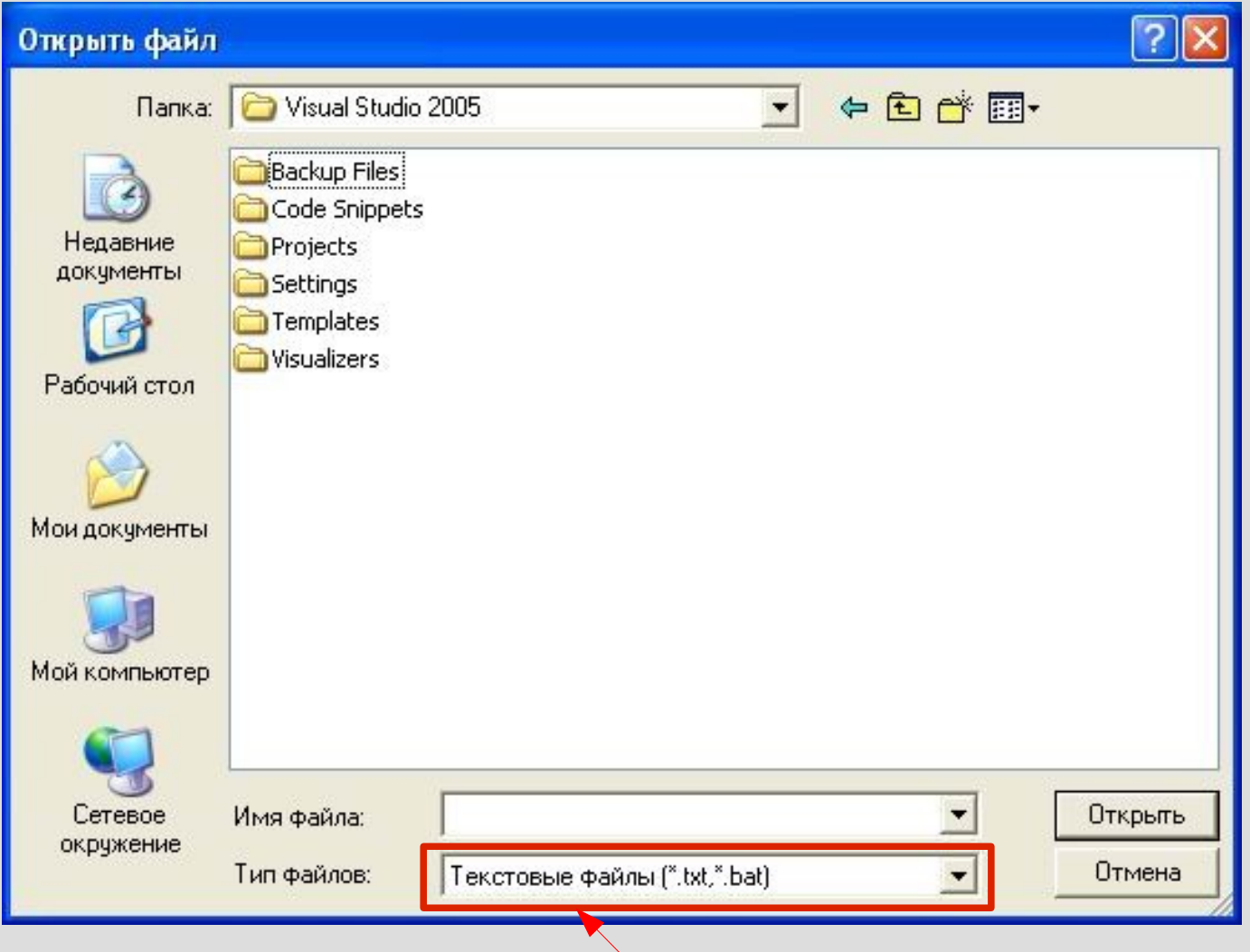

5 выбор фильтра

### Диалог открытия файла

QString — имя выбранного файла, пустая строка в случае отмены QFileDialog::getOpenFileName( **QWidget \*** - указатель на окно-родитель const QString & - строка заголовка const QString & - начальный каталог (пустая строка если использовать текущий) const QString & - фильтр файлов по расширению (см. ниже)  $QString * -$  изначально выбранный фильтр, обычно 0 Options — опции настройки, обычно 0

# **Фильтрация файлов по расширению**

#### Диалог выбора файлов может отбирать файлы по указанным расширениям.

При этом пользователь может выбрать один из предложенных вариантов фильтрации.

# **Фильтрация файлов по расширению**

Строка фильтров состоит из описаний фильтров, разделенных двойным знаком точки с запятой.

Описание фильтра состоит из имени и перечня шаблонов для имен файлов в круглых скобках

Пример строки фильтров: **"Open Office document (\*.odt, \*.odp);;Portable document format (\*.pdf)"**

### **Задание**

Вызовите стандартный диалог открытия файла с заголовком «Открыть файл», в текущем каталоге, с двумя фильтрами: текстовые файлы (расширения txt, bat) и все файлы.

Имя открытого файла сохранить в переменную **FileName**

## Диалог открытия файла

```
FileName =
QFileDialog::getOpenFileName(
this,
QString ("Открыть файл"),
QString(),
QString ("Текстовые файлы
 (* .txt, *, bat); Bce файлы (* . *)"));
```
### **Класс файла**

Для представления файла в программе используется класс **QFile**.

11

# **Создание объекта файла**

Один из конструкторов **QFile** принимает имя файла в качестве параметра:

```
QFile::QFile(
```
**)**

12

**const QString &** - имя файла

Созданный объект привязан к файлу, но файл при этом не открывается — он должен быть открыт методом **open()**.

# **Открытие файла**

```
bool — успешно ли открытие
  QFile::open(
     OpenMode — режим доступа.
   )
  Возможные режимы доступа:
  QIODevice::ReadOnly — только для чтения;
  QIODevice::WriteOnly — только для записи, име-
  ющиеся данные затираются;
  QIODevice::ReadWrite — для чтения и записи, но-
  вые данные добавляются к уже существующим.
13
```
# **Открытие файла**

**bool** — успешно ли открытие

**QFile::open(**

**OpenMode** — режим:

**QIODevice::ReadOnly,** 

**QIODevice::WriteOnly** или

**QIODevice::ReadWrite** — права, с которыми

открывается файл

дополнительно может указываться

**QIODevice::Text** для взаимодействия с файлом в текстовом режиме (через операцию побитового ИЛИ)

**)**

### **Потоки ввода/вывода**

Поток — это объект, предназначенный для ввода/вывода даных с использованием объекта с последовательным доступом (например файла).

В библиотеке Qt потоки ввода/вывода представлены классами **QDataStream** и **QTextStream**.

В конструктор потока передается указатель на объект, в который осуществляется вывод (ввод) данных, например файл.

### **Задание**

Создайте объект файла **MyFl** с именем **FileName.dat**.

Откройте этот файл в режиме только записи данных.

В случае успешного открытия создайте объект потока **outp** для вывода в файл.

### **Работа с файлами**

**// Создаем файл QFile MyFl("FileName.dat"); // Создаем поток данных на основе // файла if(MyFl.open(QIODevice::WriteOnly)) {**

**QDataStream outp(&MyFl);**

**}**

17

# **Работа с потоками ввода/вывода**

Чтение (ввод) из потока осуществляется через перегруженную операцию **>>**:

**поток >> переменная для ввода;**

Несколько операций ввода могут быть записаны в цепочку:

**поток >> переменная1 >> переменная2;**

# Работа с потоками ввода/вывода

Запись (вывод) в поток осуществляется аналогичным образом с использованием операции <<

Операции ввода/вывода в поток сами определяют тип вводимых/выводимых данных и действуют соответственно.

### **Задание**

- Запишите в поток **outp** строку **str** (массив символов)**,** число **N** и константу 103, если известны следующие операции:
- **QDataStream & operator<< (quint16 i) QDataStream & operator<< (qint16 i) QDataStream & operator<< (qint32 i) QDataStream & operator<< (quint32 i) QDataStream & operator<< (float f) QDataStream & operator<< (double f) QDataStream & operator<< (const**
	-
	-
	-
	-
	-
	-

- 
- 
- 
- 
- 
- 
- 20 **char \* s)**

### Вывод в поток

#### outp << str << N << (qint32)103;

### **Задание**

Считайте из потока **inp** строку **str** (массив символов)**,** целое 16-разрядное число **N** и целое 32-разрядное число **M**, если известны следующие операции:

- **QDataStream & operator>> (quint16 &i)**
- **QDataStream & operator>> (qint16 &i)**
- **QDataStream & operator>> (qint32 &i)**
- **QDataStream & operator>> (quint32 &i)**
- **QDataStream & operator>> (float &f)** 
	-

**QDataStream & operator>> (const**

- 
- 
- 
- 
- **QDataStream & operator>> (double &f)**
- 22 **char \*& s)**

### **Вывод в поток**

**char str[81]; qint16 N; qint32 M;**

**inp >> str >> N >> M;**

### **Операции ввода/вывода**

В классах **QDataStream** и **TextStream** определены операции ввода/вывода для стандартных типов данных (числа, массивы символов, логические значения).

В классах **QString**, **QDate**, **QDateTime** и **QTime** определены собственные операции ввода/вывода.

В контейнерных классах также определены операции ввода/вывода. Однако для хранимых значений и ключей должны быть определены опе- $24$  рации ввода/вывода.

#### **Задание**

Имеется словарь городов. В словаре хранится название города и кол-во его жителей

**QMap <QString,int> cities;**

Запишите в поток **outp** содержимое контейнера, если для контенера определена следующая операция:

**QDataStream & operator<< ( QDataStream & out, const QMap<Key, T> & map )** 

### **Пример записи контейнера в поток данных**

**// Так тип ключа (QString) и тип значения // (int) поддерживают операции ввода-вывода, // то запись контейнера в поток выполняется // одной операцией outp << cities;**

# **Перегрузка операций ввода/вывода в поток**

Возможно создать (перегрузить) операции вводавывода для собственных классов.

Операции потокового ввода/вывода являются бинарными: левым операндом всегда является ссылка на поток, правым — ссылка на объект класса. Для операции вывода обычно передается ссылка на константный объект.

Для того чтобы операцию ввода-вывода можно было выполнять последовательно, она возвра-, щает ссылку на поток, с которым работаем.

# **Перегрузка операций ввода/вывода в поток**

Поскольку невозможно модифицировать код класса потока, то операции ввода-вывода могут быть перегружены только как свободные функции (не принадлежащие ни одному классу).

Ввод/вывод класса осуществляется, как правило, последовательным вводом (выводом) всех его полей.

# **Синтаксис операций ввода/вывода в поток**

Синтаксис операции вывода данных

**QDataStream & operator<< ( QDataStream & stream, const <класс> & data )**

Синтаксис операции ввода данных

**QDataStream & operator>> ( QDataStream & stream, <класс> & data )**

### **Задание**

```
Дан класс:
class FIO 
{
  QString FirstName;
  QString LastName;
  QString SurName;
};
```
Определите для него операцию вывода в поток **QDataStream**

### Перегрузка операции вывода В ПОТОК

QDataStream &operator<< ( QDataStream &ostrm, const FIO &data)  $\overline{\mathbf{f}}$ ostrm << data.FirstName <<

data.LastName << data.SurName;

return ostrm;

## **Особенности работы с текстовыми потоками**

Операции ввода и вывода для потока данных (класса **QDataStream**) являются обратимыми, т.е. если последовательность операций ввода совпадает с последовательностью операций вывода, то данные будут считаны верно.

Для текстового потока (класса **QTextStream**) операции ввода и вывода не обратимы. Например, сохранив в поток три строки, при чтении мы 32 получим одну общую строку.

# **Особенности работы с текстовыми потоками**

Для того чтобы операции ввода-вывода с текстовым потоком были обратимы, необходимо записывать строки в поток через разделители.

В качестве разделителей обычно используются пробелы, знаки табуляции и переводы строк.

Для вывода в текстовый поток перевода строки используется псевдопеременная **endl**.

#### 34

Перегрузите оператор ввода класса **FIO** из потока **QTextStream**.

Для класса **FIO**, приведенного выше, перегрузи-

те оператор вывода в поток **QTextStream**, раз-

деляя поля символами перевода строки.

### **Задание**

### Вывод в текстовый поток

// Записываем FIO в поток QTextStream &operator<< (QTextStream &ostrm, const FIO &data) ostrm << data.FirstName << endl

- << data.LastName << endl
- << data.SurName << endl;

return ostrm;

#### **Ввод из текстового потока**

**// Считываем FIO из потока QTextStream &operator>> (QTextStream &ostrm, FIO &data) { ostrm >> data.FirstName >> data.LastName >> data.SurName;**

 **return ostrm;** 

**}**

# **Потоковый ввод/вывод с консоли**

Поток **QTextStream** можно использовать для взаимодействия с консолью (текстовым экран), если программа консольная. Для этого используются переменные-псевдофайлы **stdin** (ввод) и **stdout** (вывод).

Пример содания потока для ввода с консоли:

**QTextStream conin(stdin);**

Пример содания потока для вывода на консоль:

**QTextStream conout(stdout);**